## Ver.2000.12.31 PROJECT TEAM DoGA

 $L2$ 

モーションエディタ-モーションをデザインする-

 $L3$ 

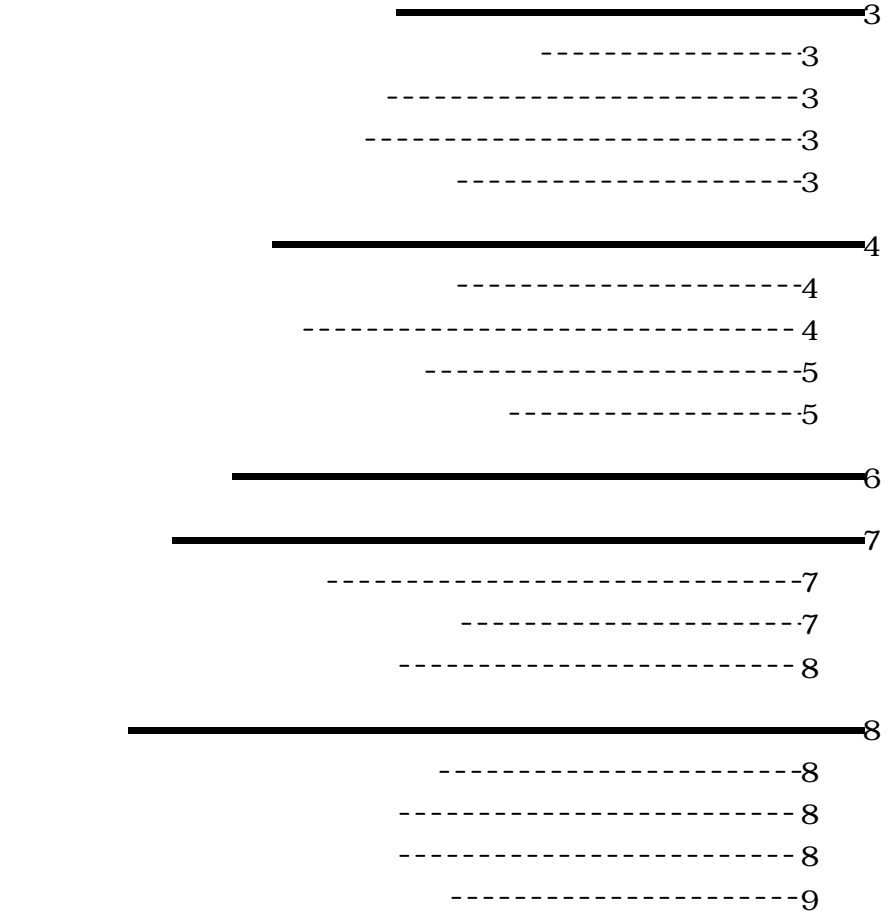

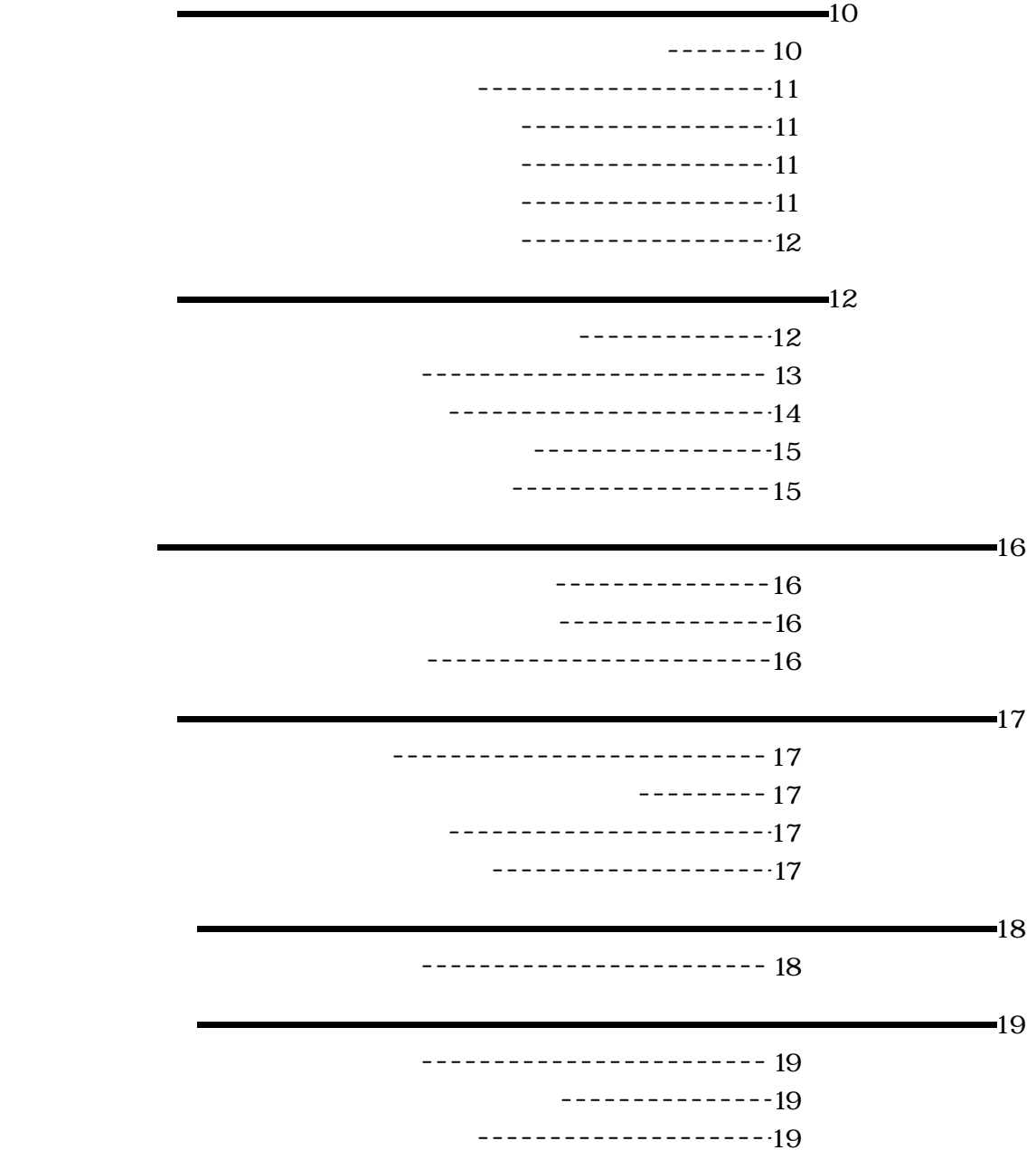

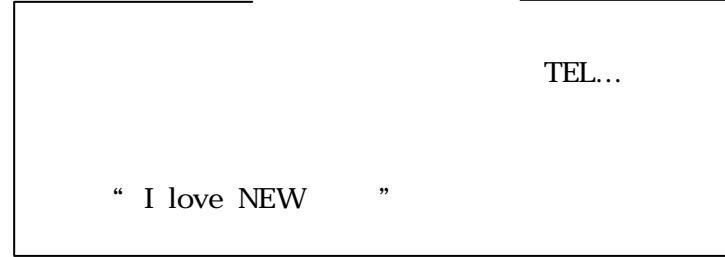

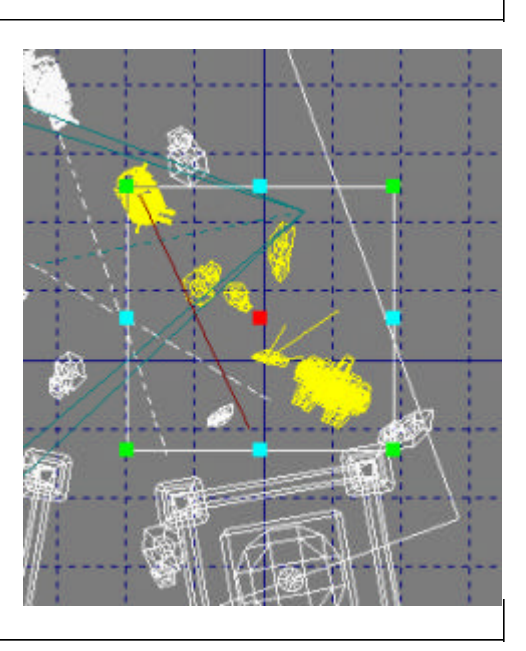

 $\rm{Box}$ 

 $\mathcal{A}(\mathcal{A})$ 

(1)複数物体選択状態とは

 $\mathcal{L}(\mathcal{L})$ 

 $\rm{BOX}$ 

状況によっては、BOX内に選択されていない物体が含まれることもありえる。

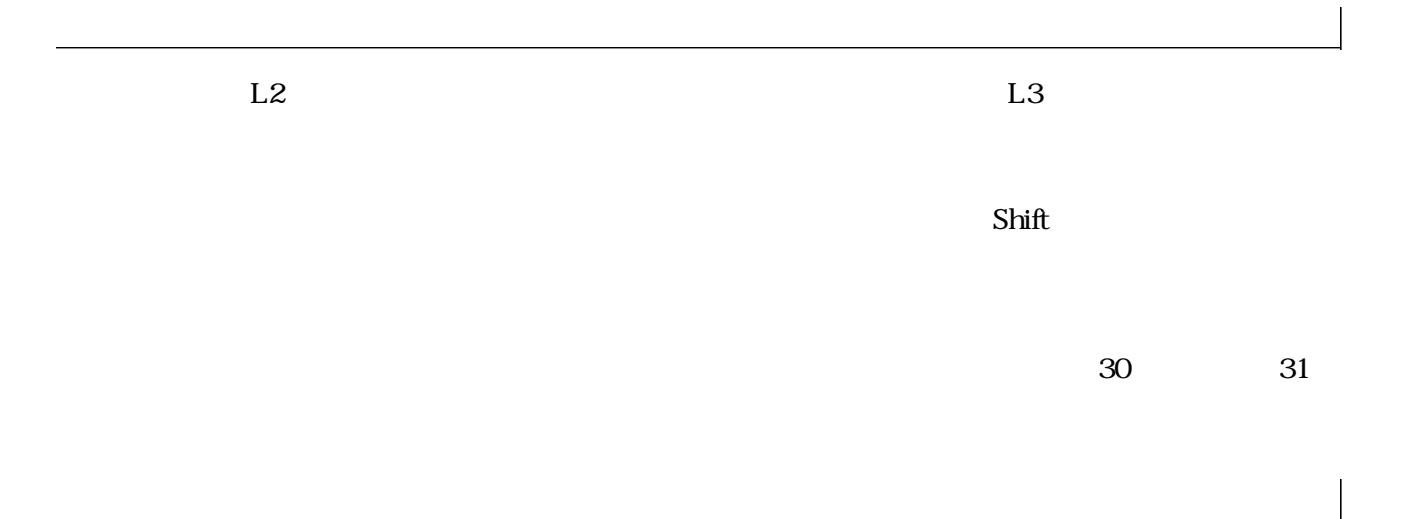

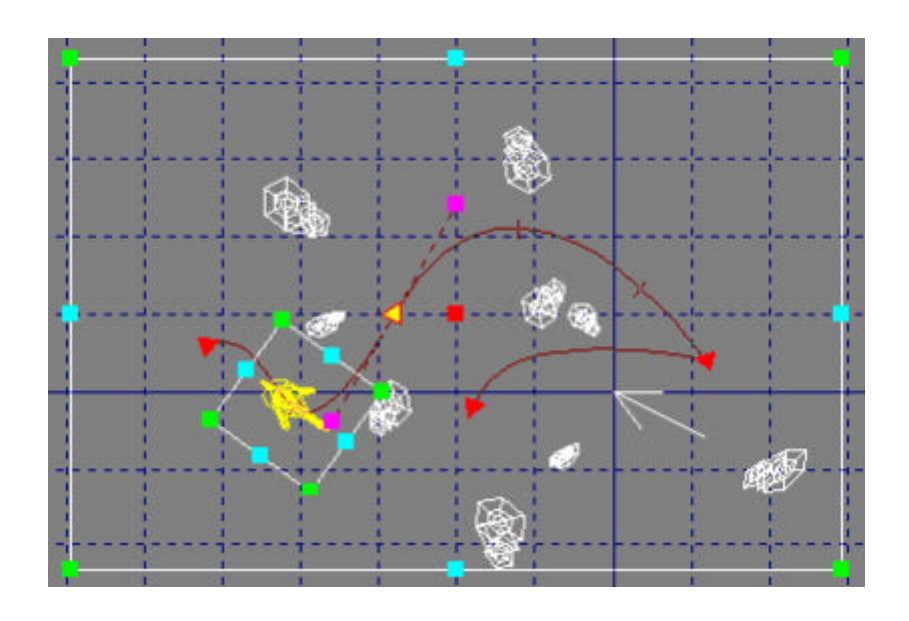

 $L2$ 

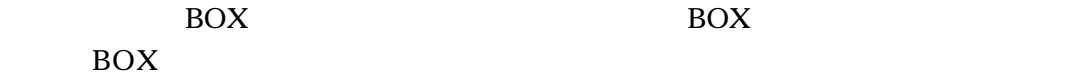

現在のフレームがキーフレームのときだけ、物体を包むBOXが表示され、物体

 $\rm DEL$ 

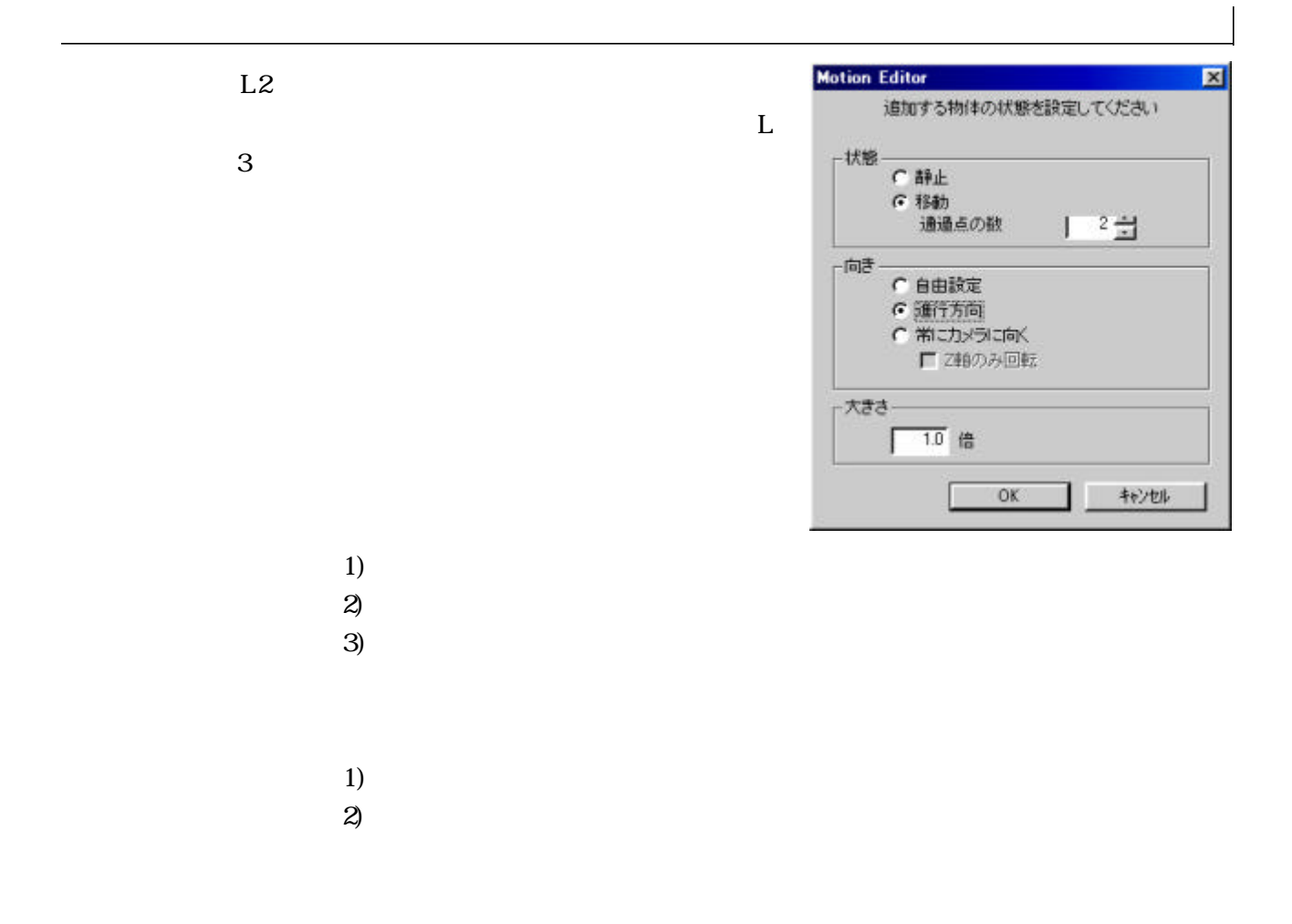

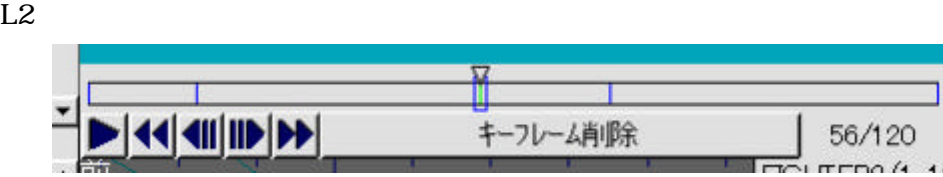

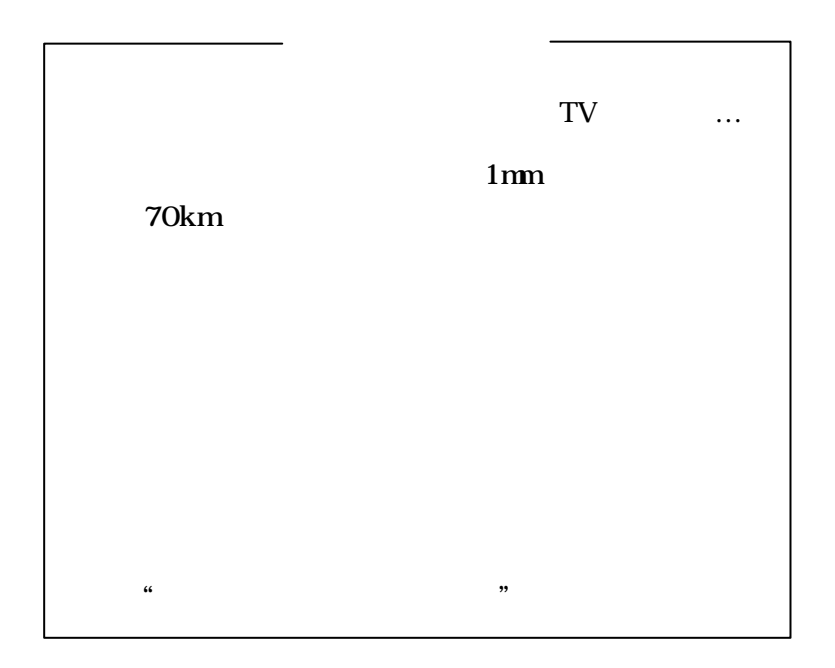

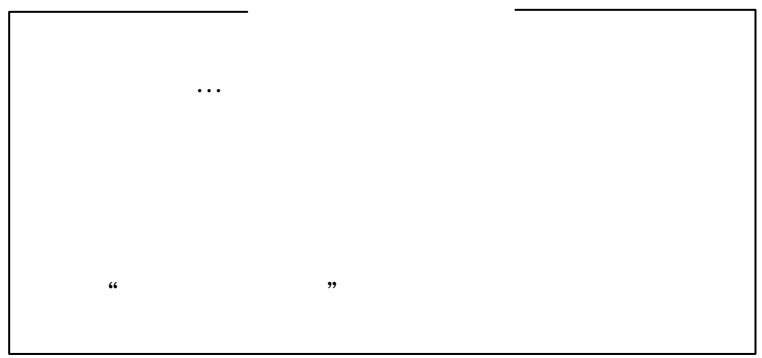

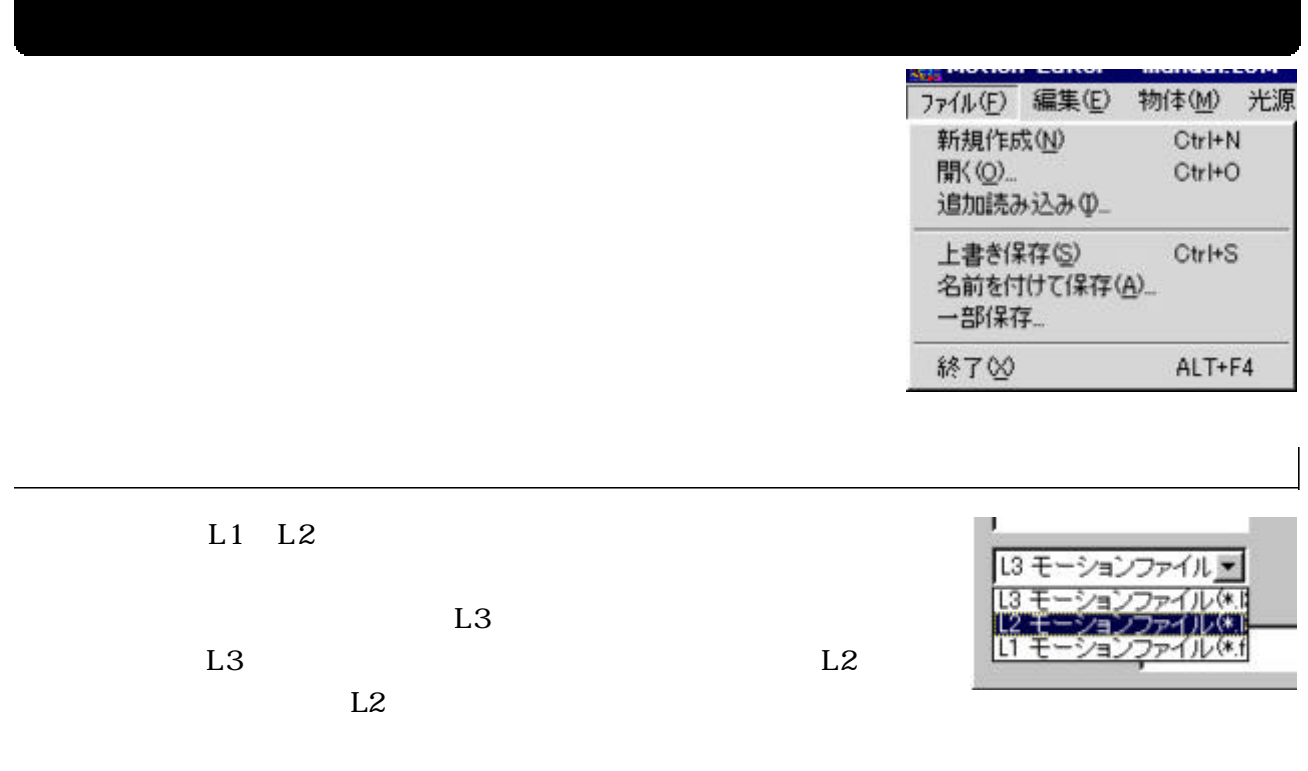

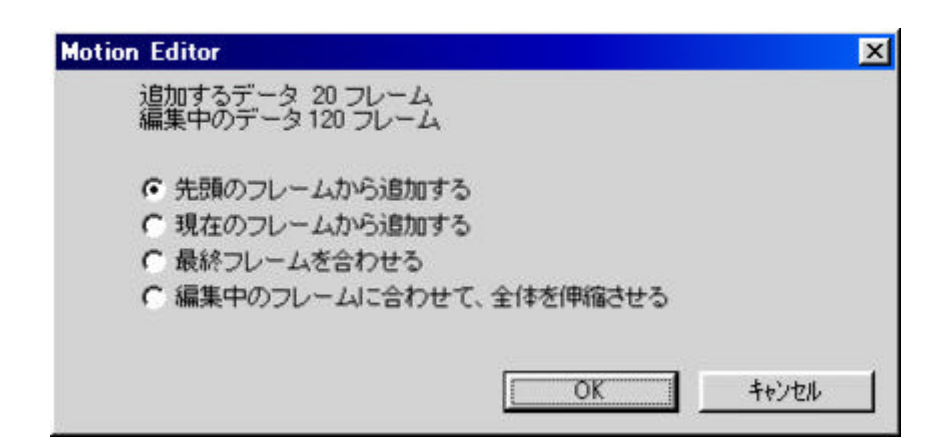

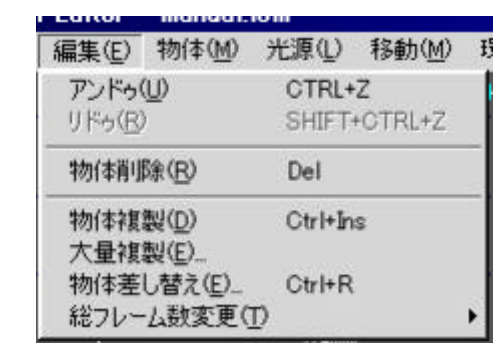

 $L2$ 

 $L2$ 

 $\mathcal{O}(\mathcal{N})$ 

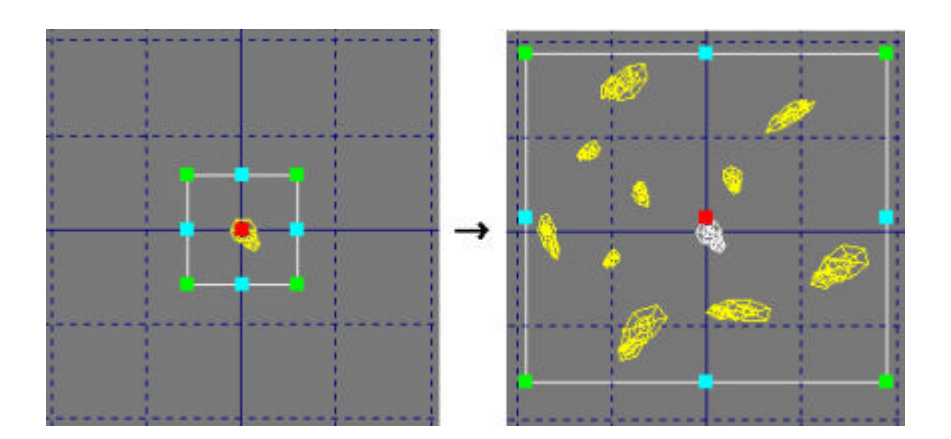

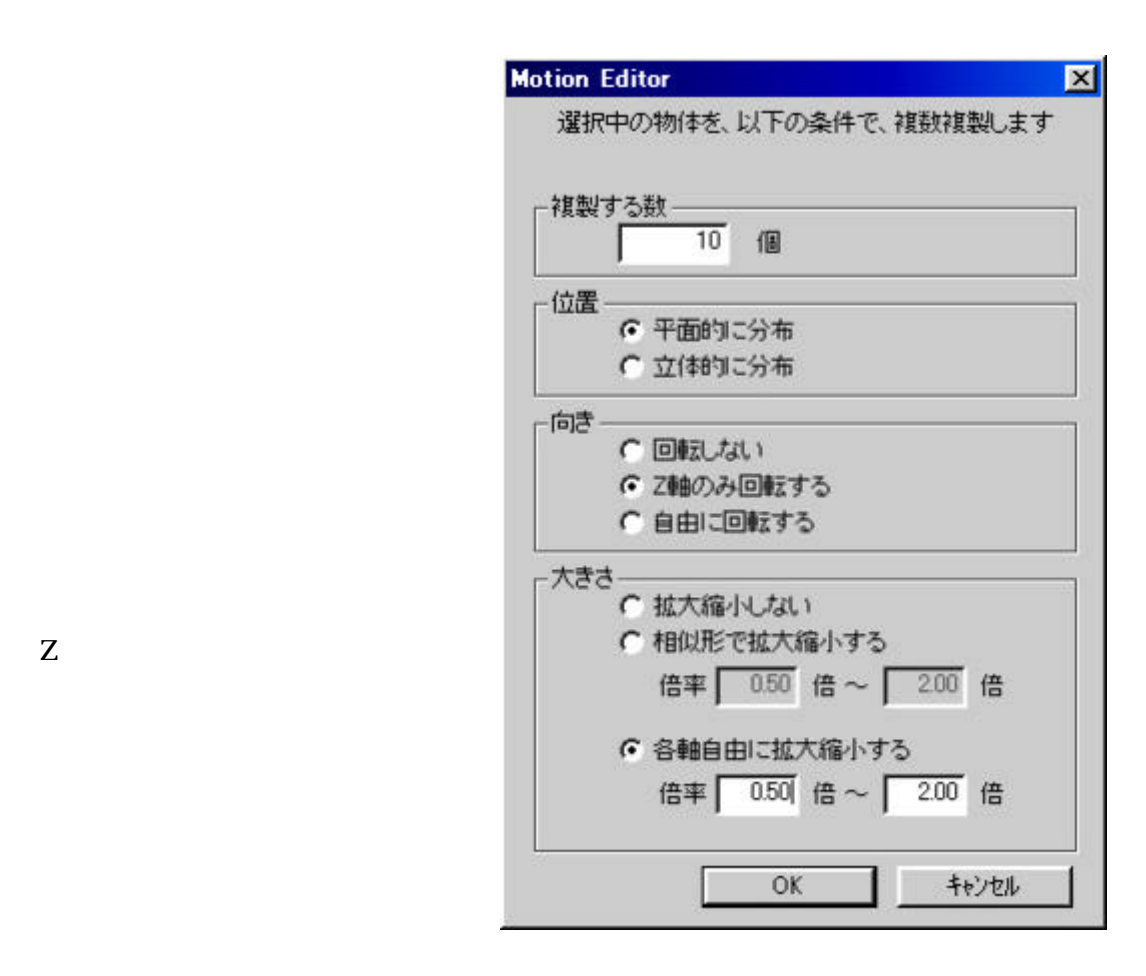

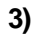

**1)** 

**2**)

 $1.2$  0.5 1.9

 $0.5$   $2.0$ 

 $L2$ 

 $\mathcal{A}(\mathcal{A})$ 

 $L3$ 

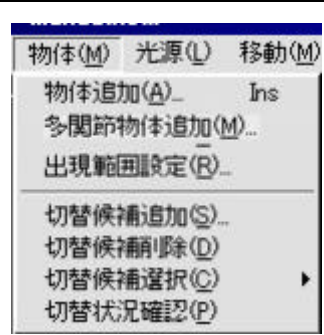

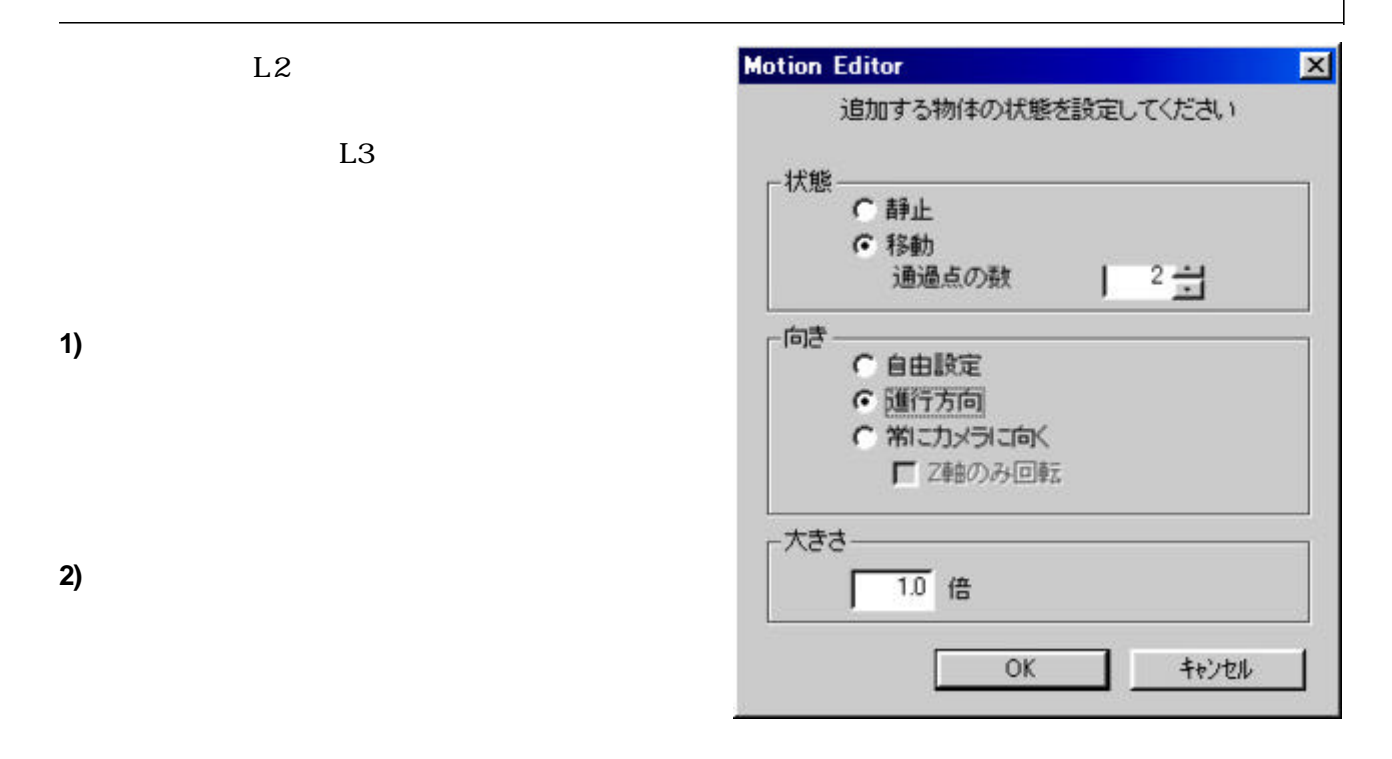

 $90$ 

 $+$ 

 $30$ 

 $\mathbb Z$ 

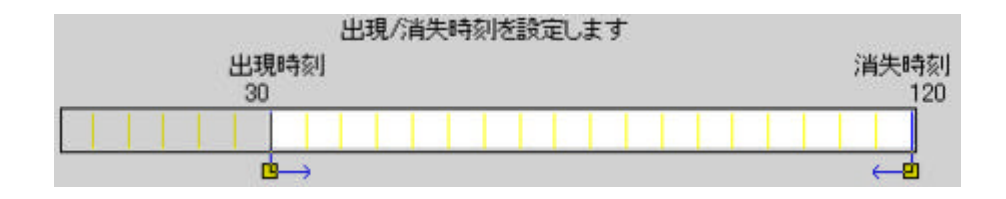

 $\mathcal{L}(\mathcal{S})=\mathcal{L}(\mathcal{S})$ 

 $\mathcal{G}(\mathcal{G})$ 

 $15$  (10)

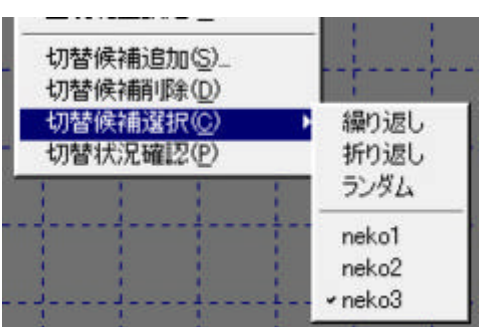

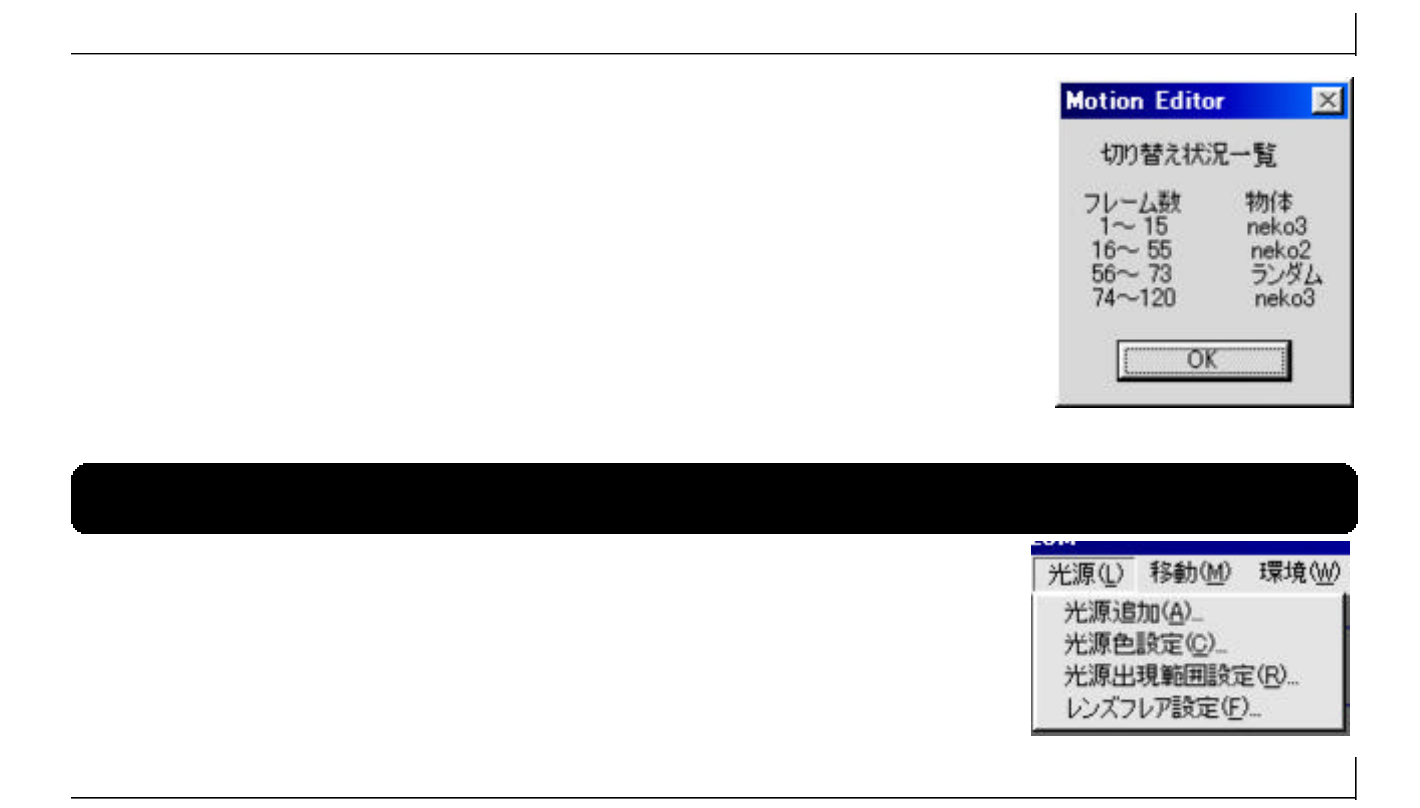

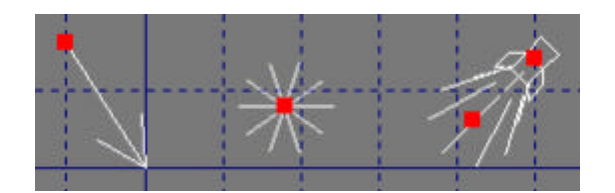

**1)**平行光 色、方向

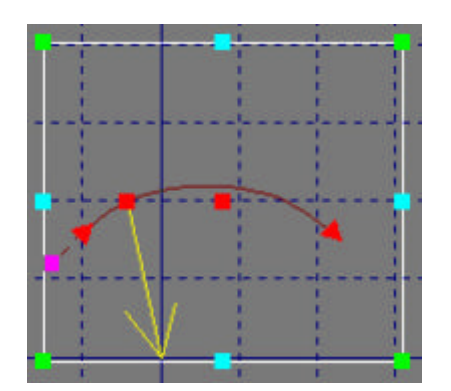

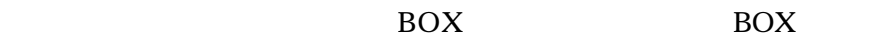

場合 BOXが明るくしたい部分に接するぐらいに大きさに設定する

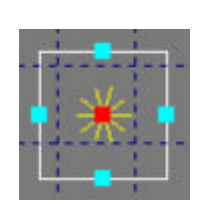

 $\rm{Box}$ 

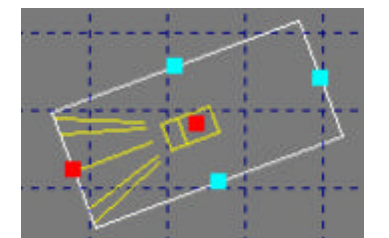

 $\rm{Box}$ 

**3**)

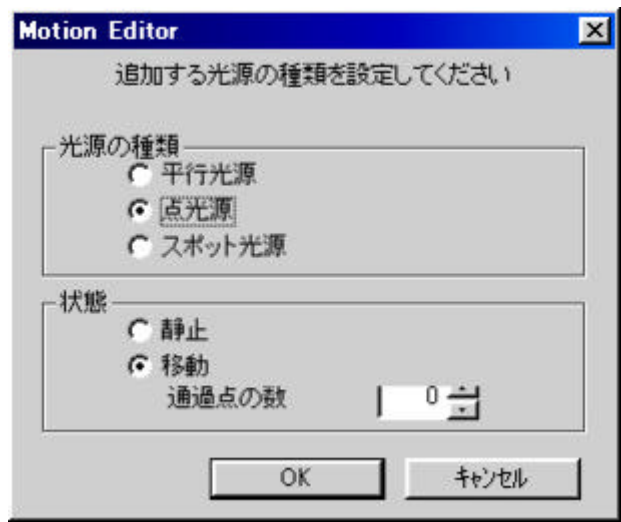

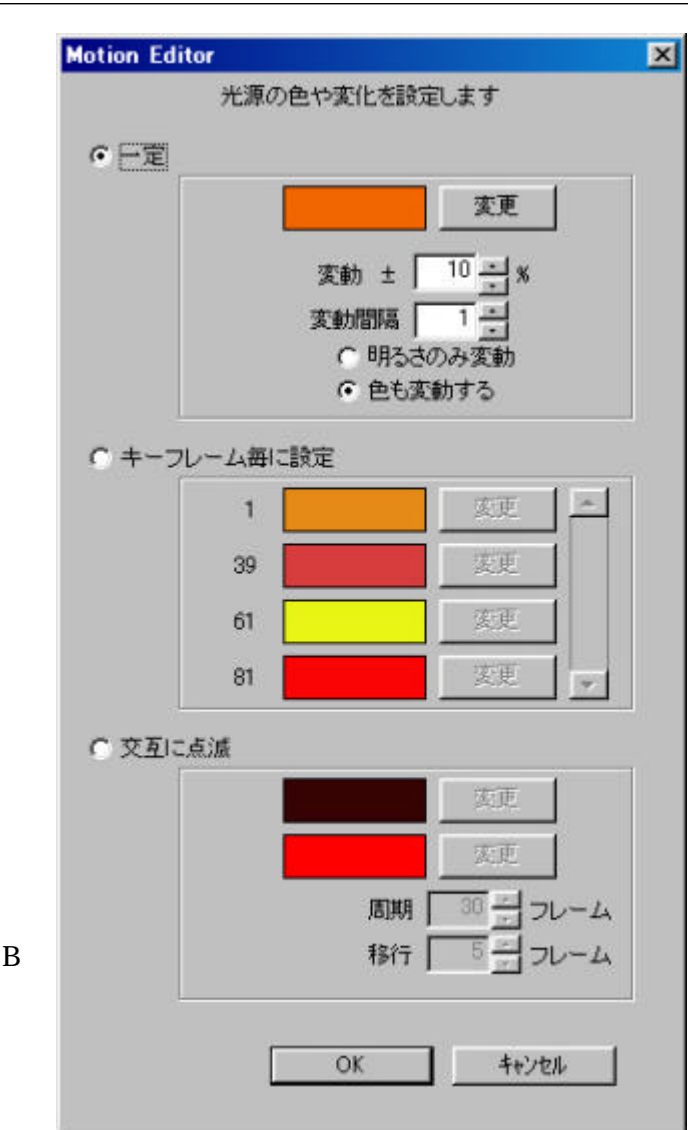

**1)**一 定

 $\overline{0}$ 

別の色になる。間隔が30フレー

 $30$ 

 $RGB$ 

**2**)

**3**)

 $30$ 

 $10 \t 10$ 

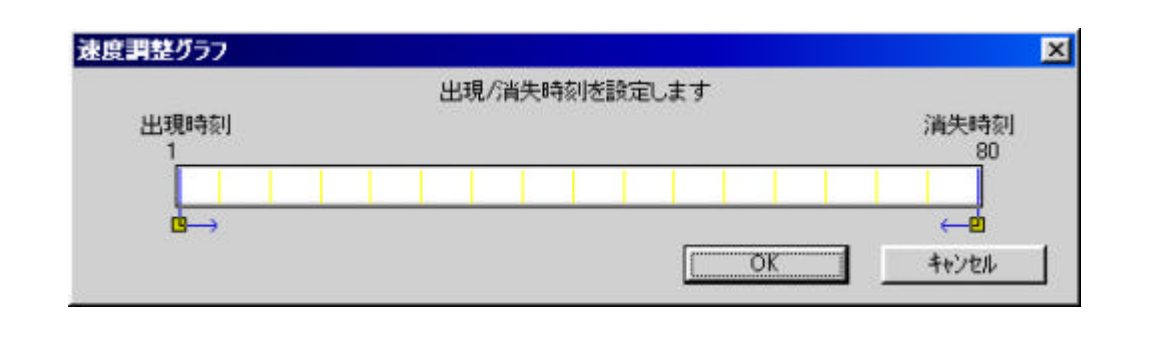

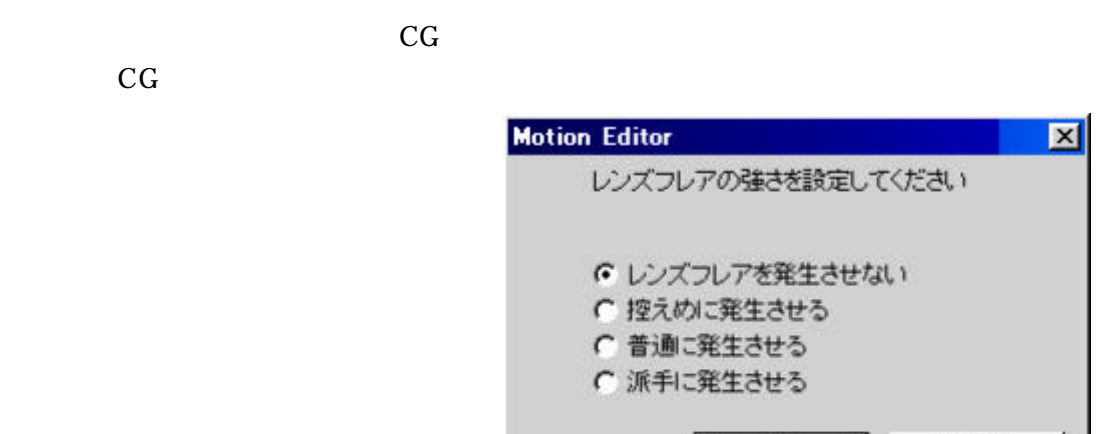

OK

キャンセル

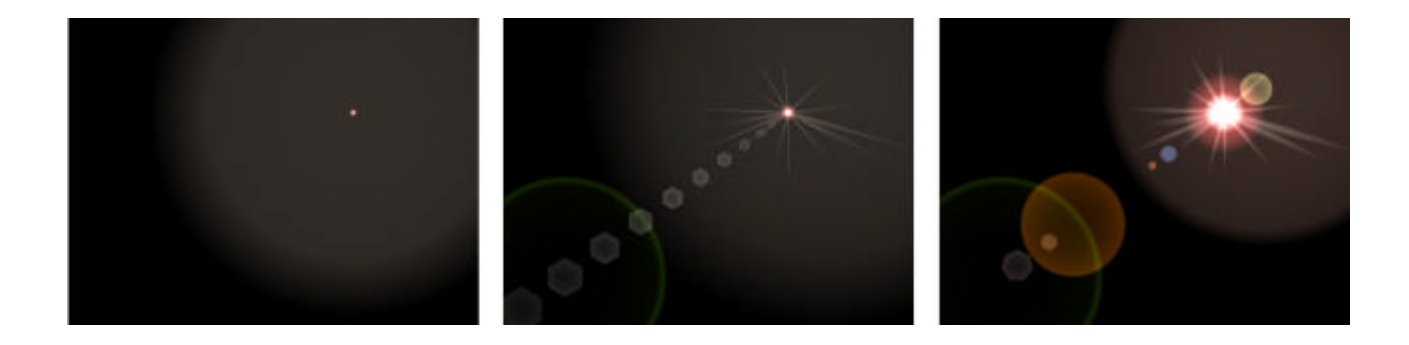

 $\mathcal{L}(\mathcal{S})=\mathcal{L}(\mathcal{S})$ 

 $\mathcal{L}(\mathcal{A})=\mathcal{L}(\mathcal{A})$ 

(2)カメラの移動化 静止化

L3  $\rm L$ 

 $L3 \sim$ 

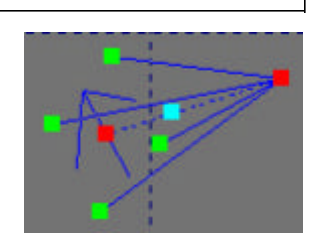

 $180$ 

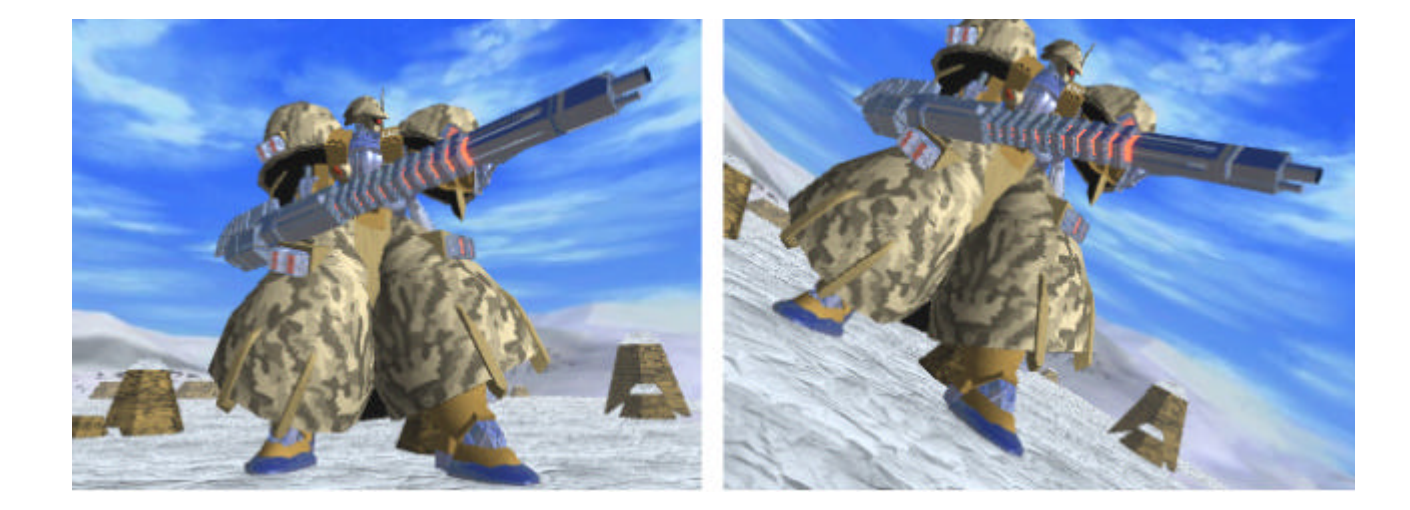

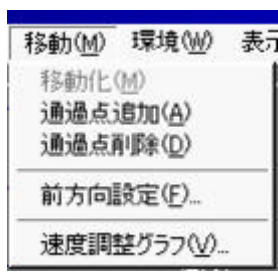

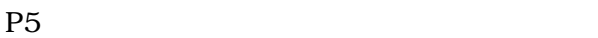

 $\mathcal{L}(\mathcal{L})$ 

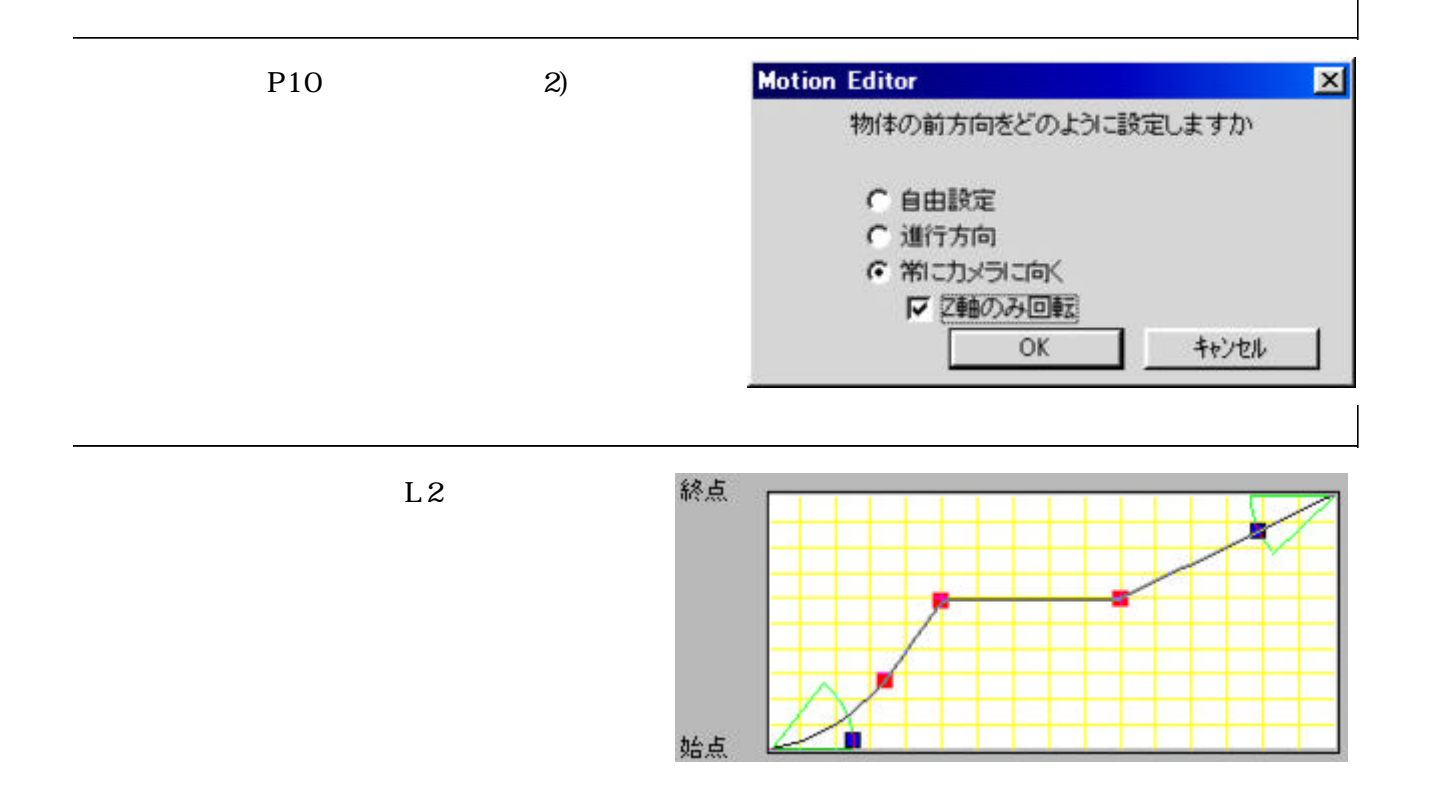

環境(W) 表示(D) 霖·霞設定(D)... 背景設定(B)...

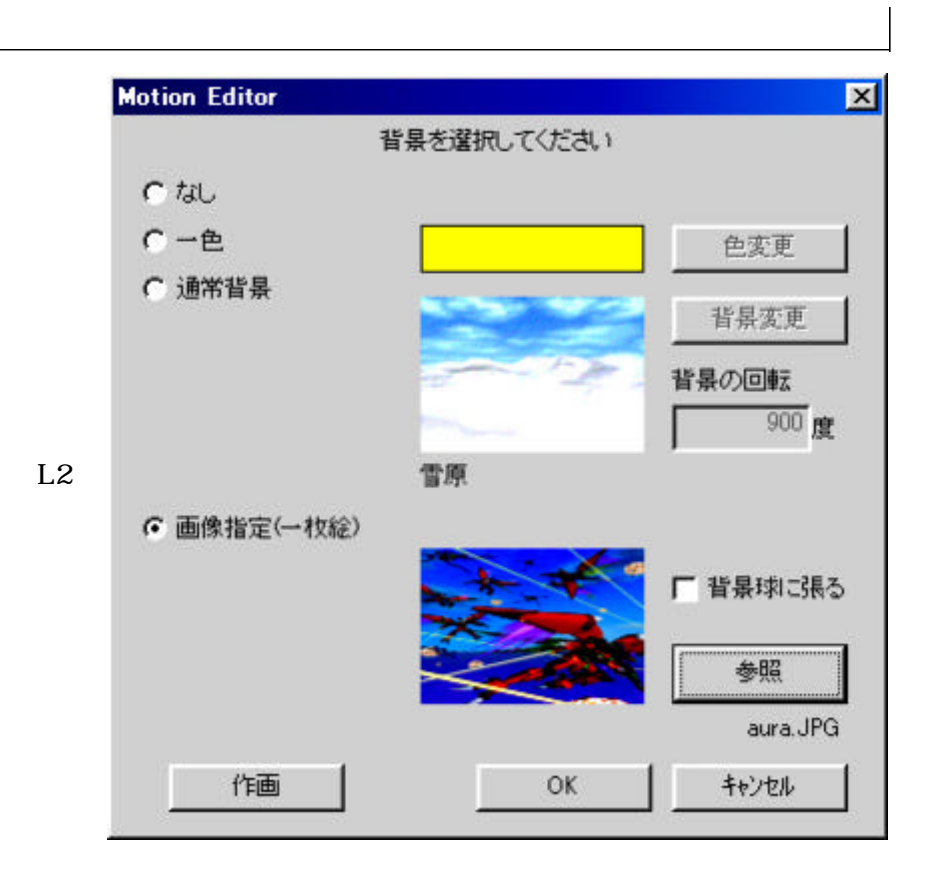

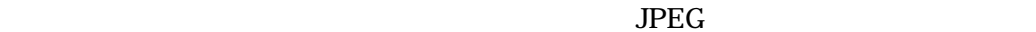

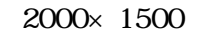

 $AVI$ 

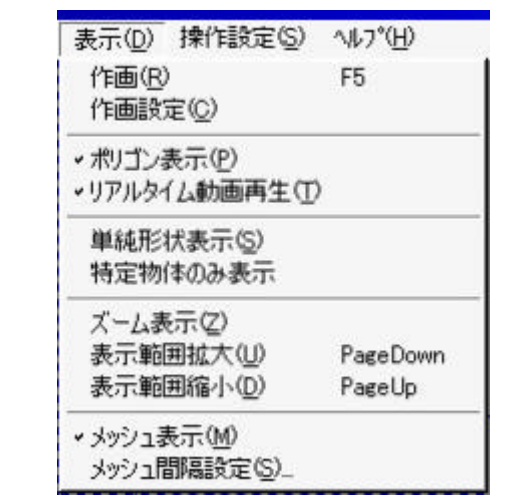

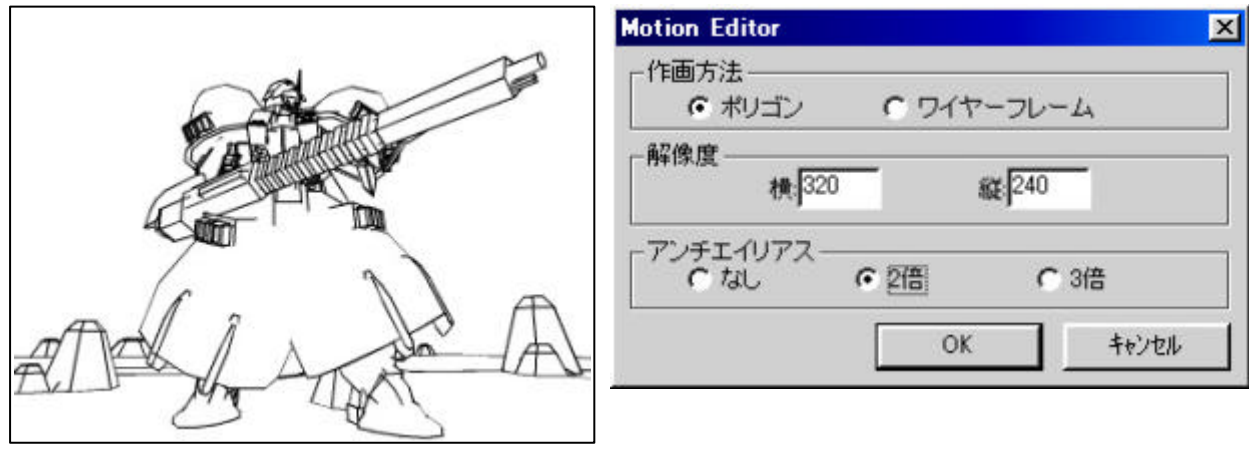

 $30$ 

ON

 $(2)$ 

 $\mathcal{O}(\mathcal{O}(\log n))$ 

 $\mathcal{L}(\mathcal{L})$ 

 $ON$